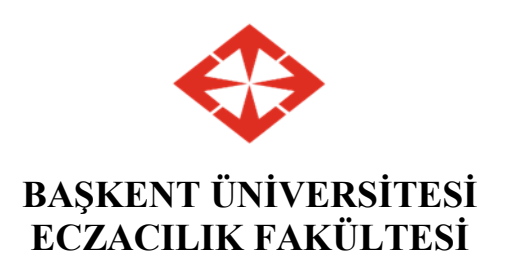

# **STAJ-II RAPORU (Eczane Stajı)**

## **ÖĞRENCİYE AİT BİLGİLER:**

**AD SOYAD:** 

**ÖĞRENCİ NO:** 

**ADRES:**

**TEL(GSM):**

**STAJ YAPILAN ECZANE BİLGİLERİ: ECZANENİN ADI: ECZANENİN ADRESİ: ECZANE TEL: SORUMLU ECZACININ ADI-SOYADI: SORUMLU ECZACININ KAŞE VE İMZASI \*:**

### **STAJ BAŞLANGIÇ VE BİTİŞ TARİHİ:**

**STAJ SÜRESİ (Toplam İş Günü):**

\*Staj raporunun kapağında ve her sayfasında sorumlu eczacının kaşe ve imzası bulunması gerekmektedir.

#### **STAJ RAPORU YAZILIRKEN DİKKAT EDİLMESİ GEREKEN KURALLAR:**

- **-** Staj raporu, bilimsel ve kolay anlaşılabilir bir dille, Türkçe yazım kurallarına uygun olarak, noktalama ve imla için Türk Dil Kurumu İmla Kılavuzu ve Türkçe Sözlüğü'nden yararlanılarak yazılmalıdır.
- **-** Staj raporunun başlangıcında stajın yapıldığı eczanenin tanıtımı ve organizasyon yapısı (eczanede çalışan personel ve fiziki yapı) yer almalı ve öğrencinin kişisel görüşleri detaylı olarak verilmelidir.
- **-** Raporun devamında staj süresince yapılan faaliyetler aşağıda yer alan öğrenim kazanımlarını içerecek başlıklar halinde yazılmalıdır:

#### **STAJ-II RAPORU 'nda yer alacak başlıklar:**

- 1. Staj yapılan eczane'ye ilişkin genel bilgiler
- 2. Eczanede bulunması gereken gereç ve cihazlar ve laboratuvarda bulunması gereken madde ve malzemeler
- 3. İlaçların eczanede yerleştirilme düzeni
- 4. Staj yapılan eczanede ilaçların saklanma koşullarına ilişkin gözlemler
- 5. Staj yapılan eczanede bulunan ilaç dışı ürünlere ait açıklamalar
- 6. Hastalar tarafından eczacıya sıkça sorulan sorular
- 7. Eczacı-hasta, eczacı-doktor, eczacı-yardımcı personel iletişimi
- 8. Personel iletişimi hakkındaki kişisel görüşler
- 9. Antidotlar hakkında öğrendiklerinizi açıklayınız
- 10. Eczanede bulunan ilaç dışı ürünleri detaylı olarak açıklayınız
- 11. Staj yapılan eczaneye gelen majistral reçetelerin hazırlanmasına ilişkin gözlemleriniz
- 12. Eczanede bulunan yeşil ve kırmızı dolaplara ilişkin açıklamalar
- 13. Reçetesi eczanede alıkonacak ilaç reçetelerine ait açıklamalar
- 14. Eczanedeki bilgisayar uygulamalarının açıklanması, yaptığınız işlemleri detaylı olarak anlatınız.